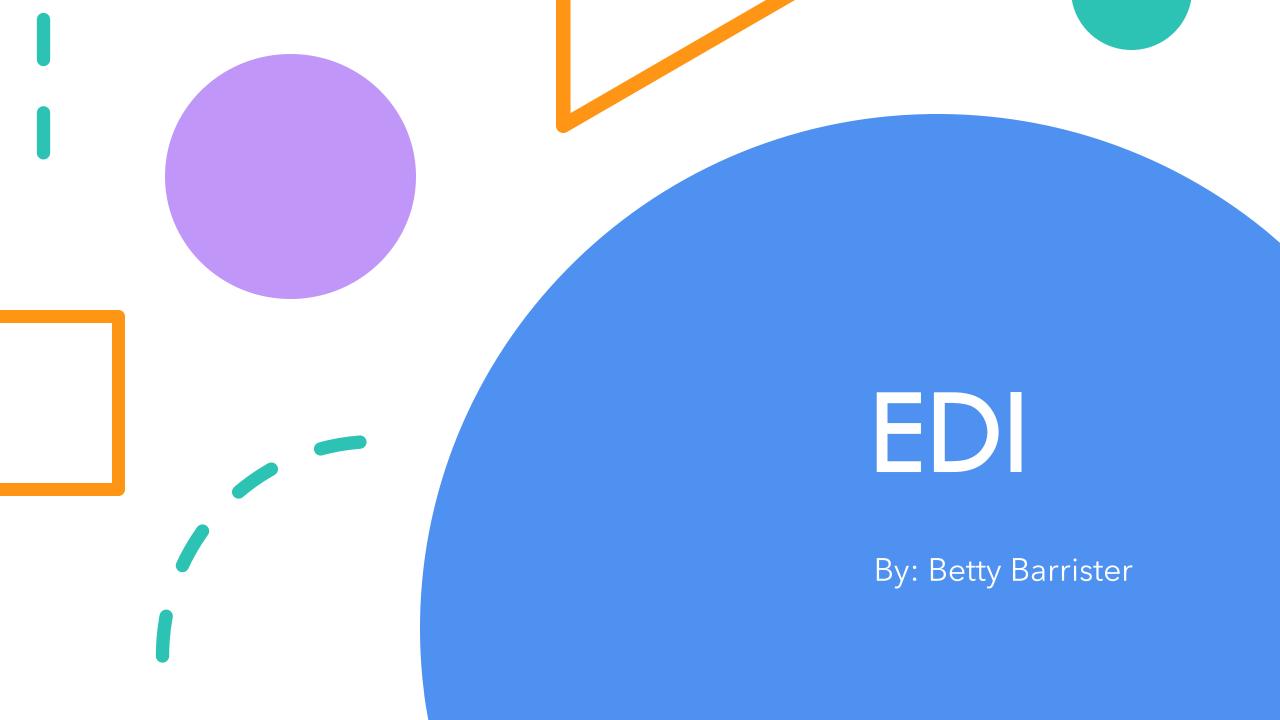

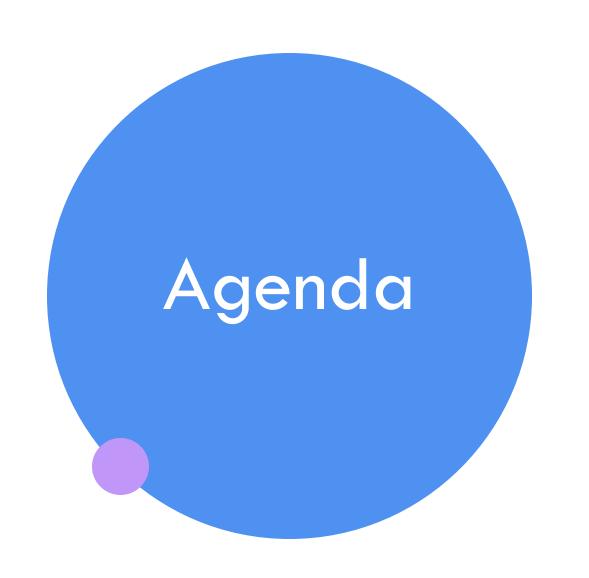

What is EDI?

Who will use EDI?

When do you use EDI?

Where is EDI help available?

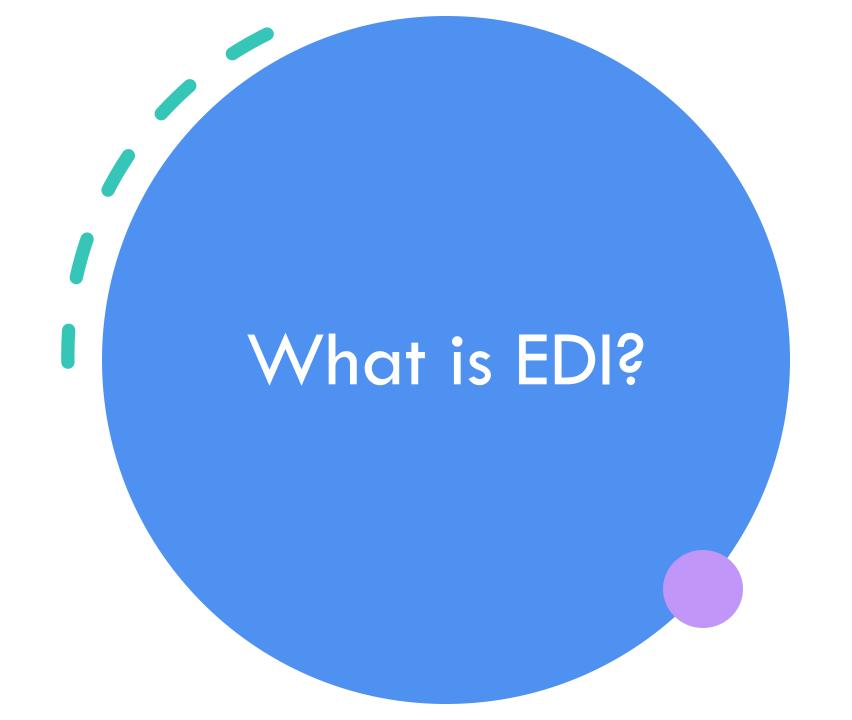

• EDI is the computer-to-computer exchange of standard business data between companies and the Commonwealth of Pennsylvania. Generally used within the workers' compensation insurance community to exchange accident, payment, insurance and medical information, EDI permits the transfer of large volumes of information more efficiently and accurately than in paper form.

## See: https://www.dli.pa.gov/Businesses/Compensation/WC/claims/edi/Pages/default.aspx

- What does that mean?
- Simply, EDI is the method used by insurance adjusters, sometimes through a third-party vendor, to file required documents with the Bureau of Workers' Compensation in order to notify the Bureau and interested parties about the status of a reported Workers' Compensation claim in compliance with the PA Workers' Compensation Act.

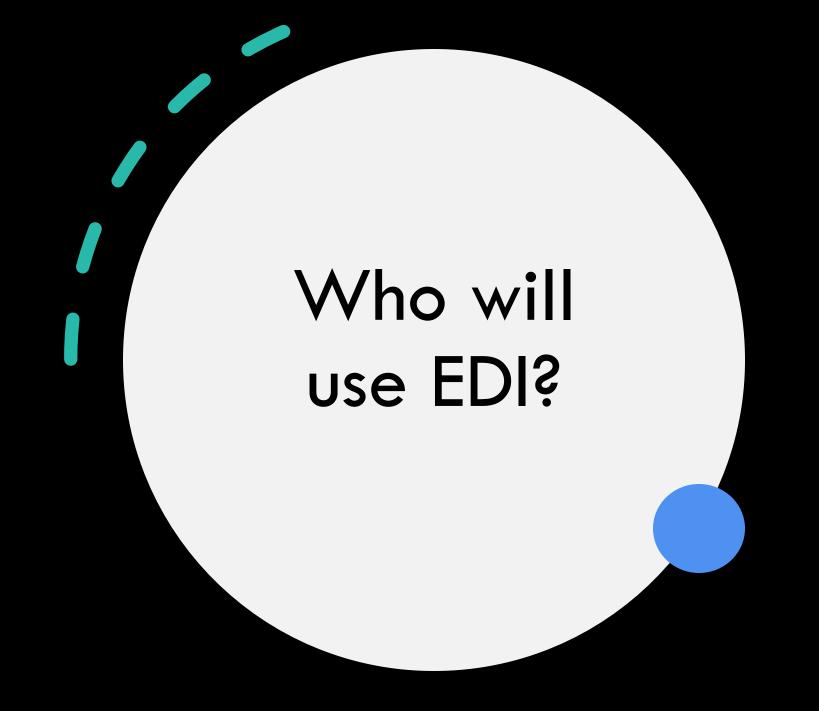

- EDI is submitted to PA by Trading Partners. Trading Partners are the claim administrators who use EDI to report claim data to the Bureau
  - Claims adjusters can complete EDI transactions personally
  - Claims adjusters can direct filing instructions to third-party vendors who can complete transactions on their behalf

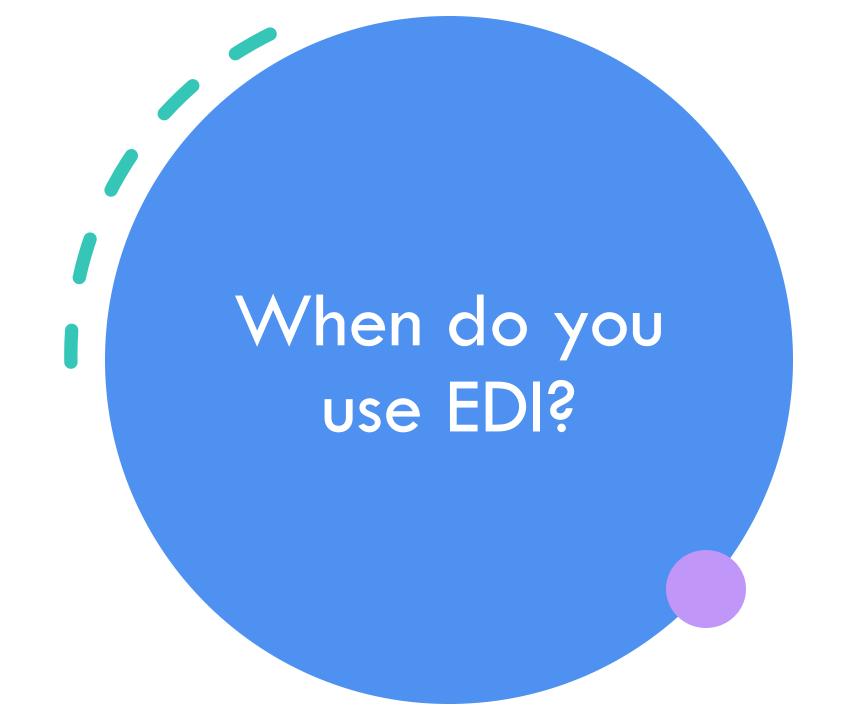

- EDI is used to document the status of a reported Workers' Compensation claim
- EDI is used to change or modify the status of a reported Workers' Compensation claim
- EDI is used to report payment of benefits

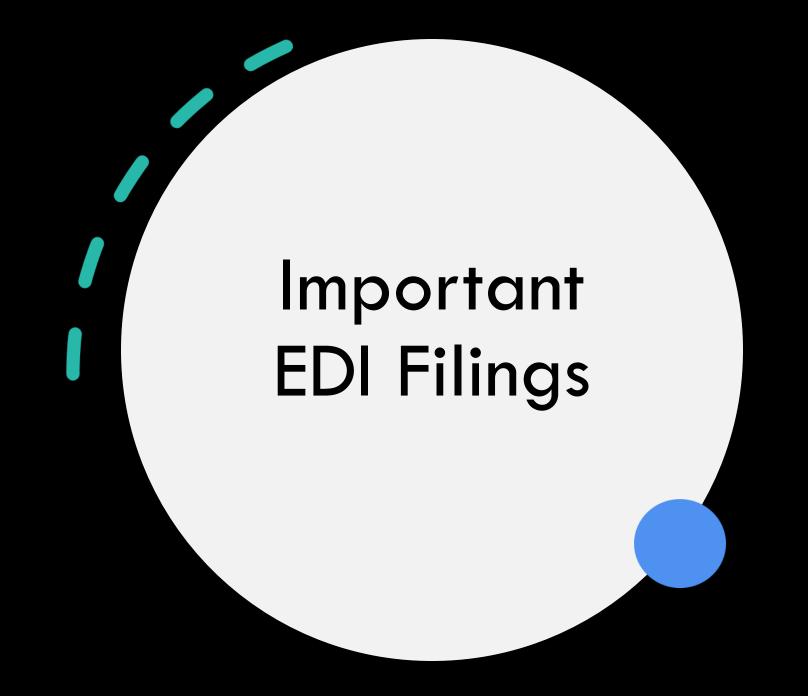

- After Claim is Reported:
  - <u>FROI 00 or 04</u> is submitted when injury is reported. 00 makes the claim FROI status. 04 makes
    the claim Comp Denied status. The <u>FROI-04</u> transaction will generate <u>LIBC-496</u> Notice of
    Compensation Denial in WCAIS
  - Within 21 days of knowledge of the disability, the claims adjuster will submit either a Notice of Compensation Payable, Notice of Compensation Denial or Notice of Temporary Compensation Payable via EDI Transaction Section 406.1 of PA WC Act
  - SROI IP with Claim Type code "I" is submitted to generate either indemnity NCP or NTCP.
    - Code "L" will generate NCP and will initiate permanent acceptance of claim
    - Code "W" will generate temporary (without liability) acceptance of the claim providing the claims adjuster a period of 90 days to complete an investigation. See <u>Valley Stairs & Rails v. WCAB (Parsons)</u>, 202 A.3d 904 (Pa. Cmwlth. 2019) for discussion on commencement of 90 day investigation period.
  - <u>SROI PD</u> or <u>SROI PY</u> with <u>Claim Type code "M"</u> is submitted to generate either a temporary MONTCP or permanent MONCP agreement for payment of medical benefits only.
    - After using Claim Type code "M", Agreement to Compensate code "L" will generate a Medical Only NCP while Agreement to Compensation code "W" will generate a temporary (without liability) Medical Only NTCP.

## Within First 90 Days of Injury and/or Disability

- The following transactions are available in the circumstance a *temporary* medical only or indemnity acceptance of the claim has been filed in accord with EDI transactions:
  - If <u>SROI 04</u> is filed following temporary acceptance of claim, the claim will move from a temporary accepted to Comp Denied and a NCD will be generated
  - If <u>SROI IP "I" "L"</u> is filed this transaction will change the status of the claim from temporary acceptance without liability to Compensable and will generate an NCP
  - If the previous form was an NTCP code "I" "W", the adjuster must accept or stop and deny the claim within the 90 day window or the claim will convert to an NCP and will serve to admit liability
  - If <u>SROIPD</u> or <u>SROIPY</u> is filed subsequent to temporary acceptance ("W" "I") of indemnity benefits, codes "W" and "M" will change from temporary acceptance of indemnity benefits to temporary acceptance of medical benefits only
  - If you followed the medical only claim ("W" "M") with a SROI IP "I" "W" this will change the status of the claim from medical only to temporary payment of indemnity and NTCP will generate
  - To modify a Notice of Temporary Compensation Payable, LIBC-501, an employer/adjuster shall file an amended NTCP with the Bureau during the 90-day temporary compensation payable period. The form shall clearly be identified as "Amended" and may have only the insurer's signature. See Bureau Rules and Regulations Section 121.7a.

## After Acceptance

- After liability is accepted on either an NCP "L" or "I" additional EDI transactions may need to occur due to change in claim status
  - Once claimant has returned to work <u>full time with no loss of wages</u>, a Notice of Suspension or Modification or Supplemental Agreement should be filed. The <u>SROI-S1</u> should be utilized to put the claim in suspended status
  - If the claimant returns to work part-time and/or for <u>less than the pre-injury wages</u>, the SROI RE transaction should be used coinciding with the completion of Notification of Suspension/Modification or Supplemental Agreement to modify wages.
  - If claimant suffers a recurrence of the injury and begins to lose wages, a Supplemental Agreement to reinstate benefits is filed. A <u>SROI-RB</u> should be used in conjunction with the Supplemental Agreement to return the case to compensable status in WCAIS. Code <u>"L" and "I"</u> must be used during SROI-RB transaction
  - Once outstanding medical and indemnity bills have been paid, and if the claimant no longer has disability, a Final Statement of Account will be submitted to claimant. <u>SROI FN</u> EDI transaction should be used to change the claim status to closed. A <u>SROI PY</u> is used for late submitted medical bills.

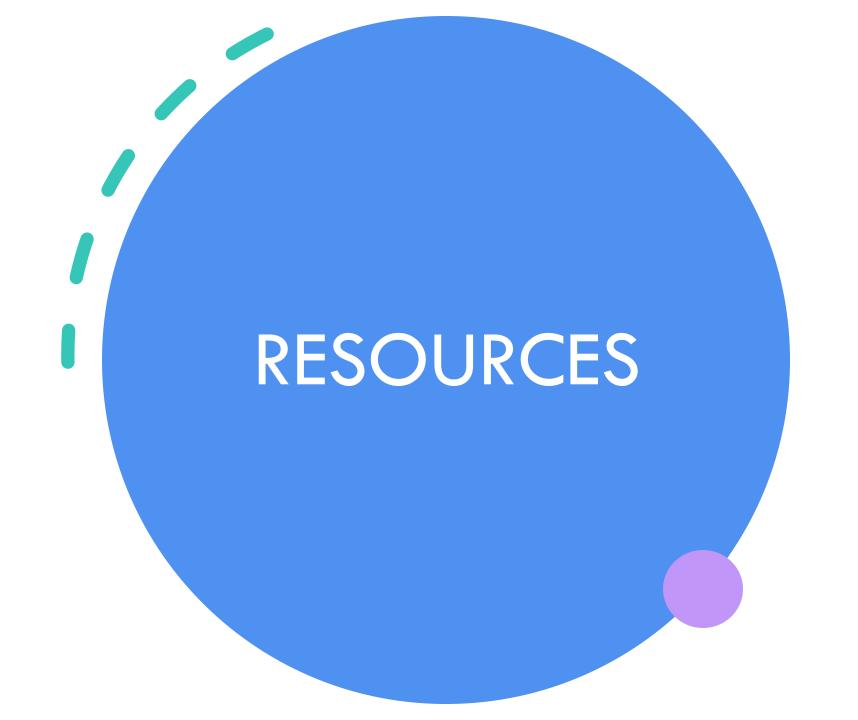

 https://www.dli.pa.gov/Businesses/Compensation/WC/claims/ edi/Pages/default.aspx

See Implementation Guide and Supporting Documents including:

- Form to Transaction "cheat" sheet
- Quick Reference List: https://www.dli.pa.gov/Businesses/Compensation/WC/claims/edi/Documents/PA%20R3%20Quick%20Reference.pdf
- Flow Charts
- Claims Scenarios and Solutions

Information Services Helpline - You may also contact bureau helpline staff at:

Email: RA-LI-BWC-Helpline@pa.gov

Toll Free inside PA: 800-482-2383

Local outside PA: 717-772-4447

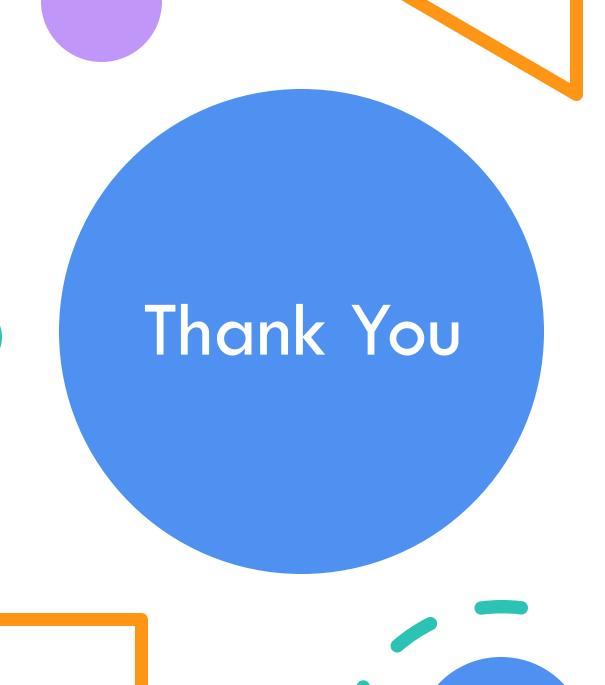

**Betty Barrister** 

Email: Bbarrister@formsrus.com

www.formsrus.com